# Magento Ce 17 User Guide

Right here, we have countless book **Magento Ce 17 User Guide** and collections to check out. We additionally give variant types and furthermore type of the books to browse. The enjoyable book, fiction, history, novel, scientific research, as well as various other sorts of books are readily simple here.

As this Magento Ce 17 User Guide, it ends taking place mammal one of the favored ebook Magento Ce 17 User Guide collections that we have. This is why you remain in the best website to look the amazing book to have.

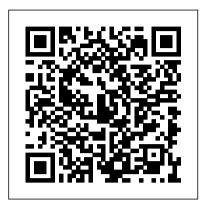

## **Customers | Magento 2.4 User Guide**

Magento User Guide 17 Magento 2.4 User Guide. Merchant-Magento 2 Invoice PDF Template - Working focused documentation for both Magento Commerce and Magento Open Source. New to Magento? Discover resources available to members of the Magento ecosystem. Magento Store to an ERP System Using Real Follow the customer journey to explore your store, and learn about key features. What's new in the guide? Magento 2.4 User Guide 2017-12-11 DISCLAIMER:

Magento Ce 17 User Guide - h2opalermo.it
Magento Commerce User Guide. Created with merchants
in mind, this up-to-date documentation provides easy-tofollow procedures and a comprehensive eCommerce
reference for the Magento Admin. Magento 2.4 User
Guide Magento 2.3 User Guide

<u>How to Install Magento 2 (2020 Complete</u>

Guide for Beginners) 5 reasons you should choose Magento vs Shopify Basics of Layout, Templates, and Blocks 02/10 | Magento 2 Tutorials for Beginners (2019) | MageCafe MAGENTO Tutorial step by step #2 How to install lets Get Started How to install Magento 2.3 (from scratch) - Magento 2 Beginner Tutorials Use Compile LESS with Grunt in Magento 2 Magento 2 Development Quick Start Guide | 1. Understanding the Magento Architecture MMVS#10 on CI vs CD | Magento 2 Deployment Automation with AWS Want a FREE resource that will MAKE the difference? | Associate Developer Exam Need help passing the Magento Solution Specialist Exam? <u>UI Components 04/10 | Magento 2</u> <u>Tutorials for Beginners (2019) | MageCafe</u> Ready for the big one? How to Pass the Magento Professional Developer Exam! How To Change Core Functionality In Magento2 Blockchain In 7 Minutes | What Is Blockchain | Blockchain Explained Simply | Blockchain |Simplilearn What is Hadoop? Why is Magento

2 so slow? 12 EASY Tips to make Magento 2

faster! WooCommerce vs Magento - What's

Better for Your Business in 2019? How to

<u>install a theme in magento 2 step by step</u>

2019 | Rocking Support Syscoin | The Ebay-

Amazon of Crypto | Better Than BTC?? Magento

2 Overview | #1 Video on Youtube

Magento 2 Tutorial Lesson #3 Magento 2

Architecture and directory system

Magento 2 Frontend Development Workflow

Magento Mechanics - Lesson 07: How to find

any template and add your own content

\"Magento Certification\" Vinai Kopp,

Magento, a division of X.commerce, Inc.

Magento 2 integration with shipstation

Magento 2 Invoice PDF Template - Working

\u0026 Configuration Magento for B2B 
Powering Enterprise eCommerce Plug Your

Magento Store to an ERP System Using Real

Time Methods 5 Effective eCommerce Marketing

Campaigns

Magento User Guide 2017-12-11 DISCLAIMER: This is an internal document of Kount Inc. Distribution to third parties is unauthorized. Kount Inc. believes this information to be accurate as of the date of publication, but makes no guarantees with regard to the information or its accuracy. All information is subject to change without notice.

Magento User Guide 17 - infraredtraining.com.br How to Install Magento 2 (2020 Complete Guide for Beginners) 5 reasons you should choose Magento vs Shopify Basics of Layout, Templates, and Blocks 02/10 | Magento 2 Tutorials for Beginners (2019) | MageCafe MAGENTO Tutorial step by step #2 How to install lets Get Started How to install Magento 2.3 (from scratch) - Magento 2 Beginner Tutorials Use Compile LESS with Grunt in Magento 2 Magento 2 Development Quick Start Guide | 1. Understanding the Magento Architecture MMVS#10 on CI vs CD | Magento 2 Deployment Automation with AWS Want a FREE resource that will MAKE the difference? | Associate Developer Exam Need help passing the Magento Solution Specialist Exam? <u>UI</u> Components 04/10 | Magento 2 Tutorials for Beginners (2019) | MageCafe Ready for the big one? How to Pass the Magento Professional Developer Exam! How To Change Core Functionality In Magento2 Blockchain In 7 Minutes | What Is Blockchain | Blockchain Explained Simply | Blockchain |Simplilearn What is Hadoop? Why is Magento 2 so slow? 12 EASY Tips to make Magento 2 faster! WooCommerce vs Magento - What 's Better for Your Business in 2019? How to install a theme in magento 2 step by step 2019 | Rocking Support Syscoin | The Ebay-Amazon of Crypto | Better Than BTC?? Magento 2 Overview | #1 Video on Youtube

Magento 2 Tutorial Lesson #3 Magento 2 Architecture and directory system

Magento 2 Frontend Development WorkflowMagento Mechanics

Lesson 07: How to find any template and add your own content

\"Magento Certification\" Vinai Kopp, Magento, a division of

X.commerce, Inc. Magento 2 integration with shipstation Magento 2

Invoice PDF Template - Working \u0026 Configuration Magento for B2B

- Powering Enterprise eCommerce Plug Your Magento Store to an ERP

System Using Real Time Methods 5 Effective eCommerce Marketing

## **Campaigns**

Magento 1.9.2.4 Manual / Userguide for Newbees - Magento ...
User Guide Magento Ce 17 User Guide Recognizing the exaggeration ways to acquire this ebook magento ce 17 user guide is additionally useful. You have remained in right site to start getting this info. acquire the magento ce 17 user guide member that we have the funds for here and check out the link. Magento Ce 17 User Guide - portal-02.theconversio npros.com The cart is positioned at

Magento User Guide - marketplace.magento.com

This guide is intended for web storeowners and first-time users of Magento CE. It provides a quick guide through the most important steps for getting your web store up and running and ready for selling online. The options described in this user guide enable you to generate a feature-rich and attractive eCommerce interface without the need for advanced technical expertise. This guide first introduces Magento CE and its key concepts, and then describes how to install Magento ,, SIMICART USER GUIDE SERIES - Magento

USER GUIDE PURPLETREE MULTIVENDOR MARKETPLACE FOR MAGENTO 2 Supported Magento versions: 2.1, 2.2, 2.3 Vantiv eCommerce for Magento 2.2 User Guide Version 1.2

Walmart Integration - User Guide 7. Under Walmart Global Settings, do the following steps: a. In the Walmart Product Price list, select the required option. `. Walmart Product Price: This is to set a different price for all the products as shown in the following figure: User can set the price on the following basis: —

#### Tech Resources | Magento

PDF Magento User Guide 17journey to explore your store, and learn about key features. Magento User Guide OMS User Guides. This User Guides section of the Order Management System (OMS) documentation provides guides to assist you in using the Magento OMS Admin. The OMS User Guides contain the following content areas: Page 12/23

#### Magento User Guide

Bookmark File PDF Magento Ce 17 User Guide Magento Ce 17 User Guide If you ally need such a referred magento ce 17 user guide book that will present you worth, acquire the no question best seller from us currently from several preferred authors. If you desire to witty books, lots of novels, tale, jokes, and more fictions collections are

## Walmart Integration - User Guide - Magento

Magento 2 CE Official User Guide. The official Magento 2 Community Edition manual consists of 3 major parts: Contents, Introduction, and Basic Configuration. Although there is a Contents section on the first page of the Magento Community Edition 2.0 User Guide, there is also a dedicated section in the manual which provides more information by ...

#### Magento 2.4 User Guide

Vantiv eCommerce for Magento 2 - User Guide ... Page 17 of 57 Enables and disables displaying "Check out with PayPal" button on Product Details Pages. 3.6.8 Order Valid Period (days) Specifies what the Order Valid Period is on the merchant's PayPal account. It must mirror the setting in PayPal. ...

Magento User Guide 17 - nsaidalliance.com

One of the most important areas in creating and managing your store is product creation, category, and inventory management. The Admin provides a number of tools you will use for the initial setup for your store, as well as maintaining your store and optimizing your business.

### **USER GUIDE - Magento**

Some tools and configuration settings are designed specifically for developers and can be accessed only while the store is running in developer mode. To learn more, see Magento Modes. The Magento Installation Guide provides multiple options including download zip file, Composer, and cloned code repository. We recommend reviewing the following information:

# Installation | Magento 2.4 User Guide

Merchant-focused documentation for both Magento Commerce

and Magento Open Source

Tech Resources | Magento

Tech Resources | Magento

Getting Started | Magento 2.4 User Guide

Hello Members, let me intruduce myself quickly; I take care of a Magento store 1.9.2.4, but just basics eg. setting up new items for sale. nothing more.. The setup and backround gets done by another company. So to prevend calling the IT Company for silly questions I want to acquire myself a bit of further basic knowledge.. As I have lot's of random questions I think it's easier to try to solve ...

Magento Ce 17 User Guide - asgprofessionals.com

Magento 2.4 User Guide. Merchant-focused documentation for both Magento Commerce and Magento Open Source. New to Magento? Discover resources available to members of the Magento ecosystem. Follow the customer journey to explore your store, and learn about key features. What's new in the guide?

Magento Ce 17 User Guide

#### Catalog | Magento 2.4 User Guide

The information in this User Guide is designed to accommodate business users from either edition, with notations for features and functions that are specific to one edition or an extended feature set. Magento Open Source is a self-hosted eCommerce platform with essential commerce features available free of charge. It offers you a stable and ...